# **MITSUBISHI ELECTRIC**

家庭用自然冷媒CO2ヒートポンプ給湯機用

無線LANアダプター付リモコンセット

形名

# RMCB-H6SE-T RMCB-F6SE-T RMCB-D6SE-T

※適用機種は、当社カタログに記載してあります。※当社家庭用自然冷媒CO2ヒートポンプ給湯機専用です。

## 取扱説明書

- ■ご使用の前に、この「取扱説明書」をよくお読みになり、正しくお使いください。
- ■お客様ご自身では据え付けないでください。安全や機能の確保ができません。
- ■「保証書」「据付工事説明書」は、必ず所定の記載事項を確かめて、据付工事店(販売店)からお受け取りください。給湯機を他に売ったり譲渡されるときなどには、次の所有者の方へ渡してください。
- ■「据付工事説明書」のとおりに据付工事が行われているか確認してください。
- ■この製品は日本国内用に設計されていますので、国外では使用できません。またアフターサービスもできません。
- ■この「取扱説明書」には無線LANアダプターに関する内容が記載してあります。給湯機の取り扱いに関する内容は、貯湯ユニットの取扱説明書をご確認ください。

### はじめに

設定情報

●以下のシールに記載されたMACアドレスとIDは、ネットワーク設定に必要な情報です。

●「MyMU(マイエムユー)」アプリで、スマートフォンから給湯機 の操作(ふろ自動など)や太陽光発電の余剰電力活用の設定などができます。詳細は、「MyMU」アプリの給湯機操作説明書を ご覧ください。下記URLからご覧いただけます。

https://www.MitsubishiElectric.co.jp/home/

設定情報シール貼付位置

ecocute/function/remote/eqmymu\_ib.html ※アプリをご使用の際は、こちらもあわせてご確認ください。 裏面(「MyMU」アプリのインストールと設定)に記載のURLからダウン ロードできます。

・「MyMU」アプリの取扱説明書 ・「MyMU」アプリの機器登録説明書

## 安全のために必ずお守りください

お使いになる人や他の人への危害、財産への損害を未然に防ぐため、必ずお守りいただくことを説明しています。■本文中に使われる図記号の意味は次のとおりです。 ■機器(給湯機)に使われる図記号の意味は次のとおりです。

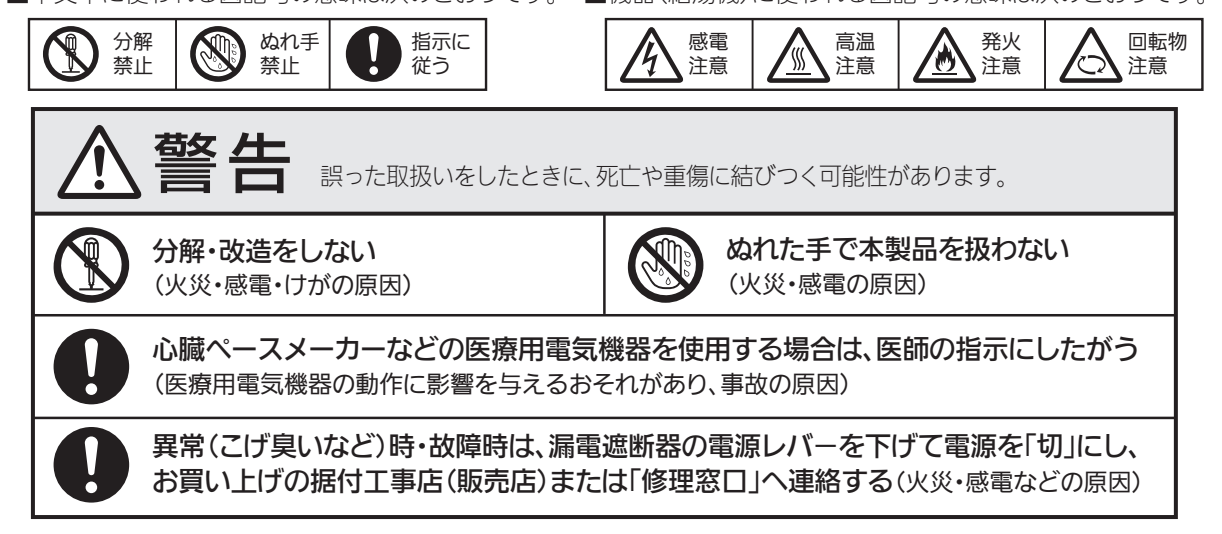

### より安全にお使いいただくために

●ネットワーク製品においては悪意を持った外部からの攻撃(設定や運転モードを勝手に変更される等)を回避するために、お客様のネットワーク環境を再度ご確認ください。

### 1. ルーターの設定と設置

- 1)無線LANの暗号キーは、数字の連番や MACアドレスなどから推測できる設定を避けて、文字と数字を複合した推測されにくい安全なパスワードを使用してください。
- 2)無線LANの暗号方式は WEPあるいは Openを使用しないでください。
- 3)インターネットからの不正アクセスを防止するため、PING応答を無効に設定するなど、インターネット上での存在が特定されないようにしてください。
- 4)管理画面へのログインパスワードは推測されにくいものを使用してください。(ルーターの設定はルーターメーカーにお問い合わせください) 5)無線LANルーターは外部の人が触れない場所に設置してください。また、フリーWi-Fiとして提供するなど、不特定の第三者にネットワークを解放 しないでください。
- 6)製品のURL(IPアドレスやホスト名)を不特定の第三者に知られないようにしてください。

#### 2. ご自宅でパソコンやタブレット等をご使用の場合、以下をご確認ください。

- 1)ウイルス対策ソフトを最新版にアップデートしてください。
- 2)信頼できない発信元、出処不明な添付ファイルやハイパーリンクは開かないでください。

### 3. アクセスポイントモード(APモード)をご使用の場合

1)アクセスポイントモードのSSIDやKEYを不特定の第三者に知られないようにしてください。

### 各部の名称

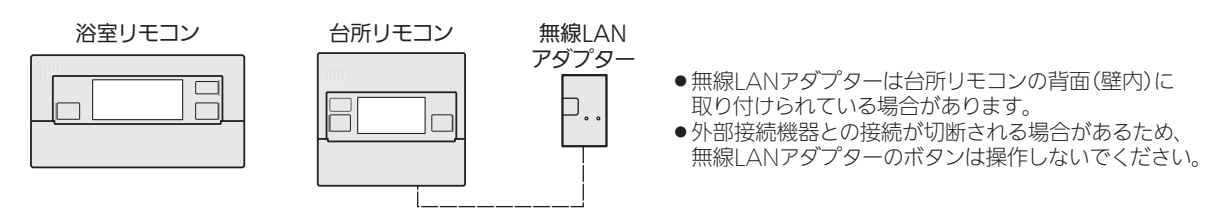

## 使用前の準備

### ●機器の設置状況などを確認する

次の場所で本製品を使用・保管しないでください。

●屋外

● 医療用電気機器の近く

●水平でない場所、不安定な場所

- ●自動ドア、火災報知機などの自動制御機器に近いところ
- ●周囲温度が45℃以上になるところ
	- ●湯気、水しぶきや油のかかるところ

●幼児の手の届くところ

●直射日光のあたるところ

●天井裏(浴室天井も含む)などメンテナンスが難しいところ

●浴室など湿気の多いところ(台所リモコンのみ)

### ●お客様ご自身では据え付けない(安全や機能の確保ができません。)

### ●据付工事確認と試運転立会い

- ●据付工事店(販売店)が試運転を行う際、立ち会ってください。
- ●運転手順、安全を確保するための正しい使い方について、据付工事店(販売店)から説明を受けてください。

### ●無線LAN(電波)に関するお願い

●無線I ANと電波法について

本製品の無線LANは工事設計認証を取得しているため免許を申請する必要はありません。

- ●本製品で使用する無線LANは、2.4GHz 帯域の電波を使用しています。この周波数帯では電子レンジなどの産業・科学・医療 用機器のほか、工場の製造ライン等で使用される移動体識別用構内無線局(免許を要する無線局)、特定小電力無線局(免許を要しない無線局)、およびアマチュア無線局(免許を要する無線局)等が運用されています。(以下、「他の無線局」と略す)1.本製品を使用する前に、近くで「他の無線局」が運用されていないことを確認してください。
- 2.万一、本製品と「他の無線局」との間に電波干渉が発生した場合は、使用場所を変えるか、機器の運用を停止(電波の発射を停止)してください。3.その他、電波干渉の事例が発生し、お困りのことが起きた場合には、据付工事店(販売店)にご相談ください。
- ●本製品と電子レンジなどの電波を放射する機器との距離が近すぎると、データ通信速度が低下したり、通信が切れる場合が あります。
- ●無線LANは電波による送受信を行うため、盗聴や不正アクセスを受けるおそれがあります。無線LANをご使用になるときは、その危険性を十分にご理解いただいたうえ、しっかりとセキュリティーを設定してください。無線LANのセキュリティーにおいて、WEPには対応していません。WPA2-PSK(ASE)を使用してください。
- **技術基準適合証明番号 T D190114201** € **R 201-190461**
	-

## 「MyMU(マイエムユー)」アプリご利用時のお願い

- ●「MyMU」アプリ(以下「本アプリ」)および「MyMU」アプリによる サービス(以下「本サービス」)の故障・不具合・誤動作およびネット ワーク機器・携帯電話端末の障害、インターネットサービスや携帯 電話会社の通信サービスの障害または回線不通や通信手段の障害 などにより、本アプリおよび本サービスが利用できなかったことに より生じた損害については当社は一切の責任を負い兼ねますので、あらかじめご了承ください。
- ●お客様または第三者が本アプリおよび本サービスの誤使用により生 じた故障、不具合、またはそれらに基づく本機の使用によって受けら れた損害については、法令上賠償責任が認められる場合を除き、 当 社は一切の責任を負い兼ねますので、あらかじめご了承ください。
- ●ふろ自動を使用するときは、浴槽の栓が閉まっていることや浴槽 内に人がいないことを確認してから操作してください。
- ●お子さま、ご高齢者、病気の方、お身体の不自由な方がお部屋や浴 室、浴槽内にいる場合は、必ず近くに管理できる人がいる状態でご使用ください。
- ●見えない位置から機器を操作するときは、機器やその周辺、お部屋 や浴室、浴槽にいる人の状態などを事前に十分確認してから操作 してください。
- ●機器のあるお部屋に人がいることがわかっている場合は、お部屋 の外から操作することを事前に知らせておいてください。
- 「MyMU」アプリでご使用いただくときは

#### お客様にご確認、準備いただくものです。

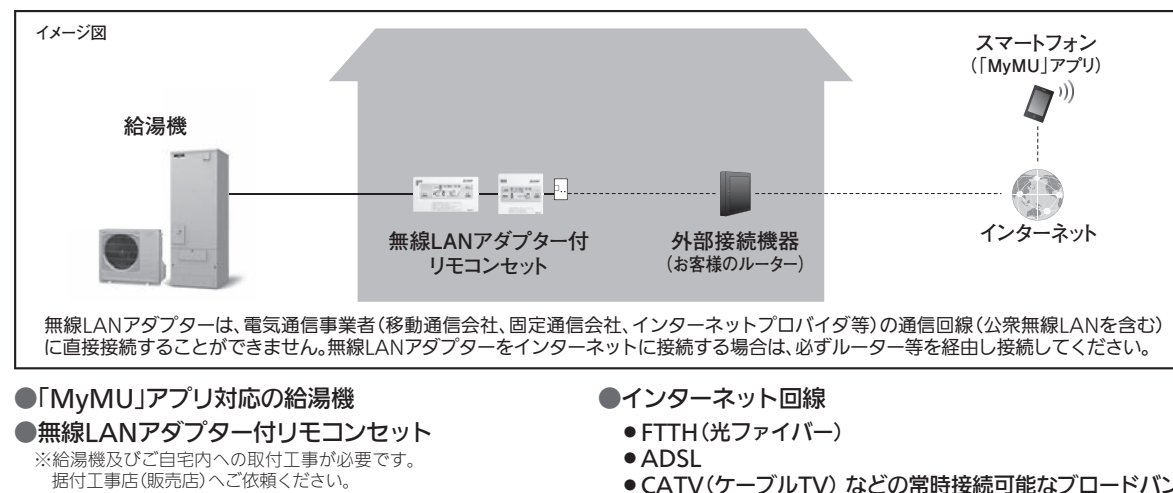

### ●スマートフォン

- ●対応OS
- ・ Android™
- ・ iOS
- https://www.MitsubishiElectric.co.jp/home/mymu/ ※対応のOSバージョンは、「MyMU」アプリのホームページ をご確認ください。
- ●「MyMU」アプリ
- ・ Android™ :Google Play™ 次の配信サービスでダウンロードできます。
- $\cdot$  iOS : App Store

### 商標、ライセンス情報について -

#### 商標について

- ●「AndroidTM」および「Google Play」は、Google LLCの商標です。
- ●「iOS」はApple Inc.のOS名称であり、「IOS 」は、米国およびその他の国における Cisco Systems, Inc.およびその関連会社の商標または登録商標です。

躁

- ●「Wi-Fi J「Wi-Fi Protected Setup™」「WPA2™」は、Wi-Fi Allianceの商標または登録商標です。
- ●「AOSS®」は、株式会社バッファローの商標または登録商標です。
- ●「らくらく無線スタート」は、NECプラットフォームズ株式会社の商標または登録商標です。 その他、記載されている会社名、商品名は各社の商標または登録商標です。
- ライセンス情報について
- ●本製品のソフトウェアはオープンソースソフトウェアが含まれています。「MyMU」アプリから確認できます。
- ●小さなお子さまなどが誤って操作しないように、保護者の方の 管理のもとご使用ください。
- ●ご使用の前に、操作する機器に異常がないか確認してください。
- ●次の状態のときは、スマートフォンで操作できなくなります。
- •停電やブレーカーが切れているなど、機器やお客様のルー ターに通電されていないとき
- •お客様のルーターの異常時や通信圏外のとき
- •インターネット回線や公衆回線に問題があるとき
- •クラウドサーバーのメンテナンス時や障害発生時
- ●障害物や電子レンジなどの電波干渉により、通信状態が悪い場 合は操作内容が反映されないことがあります。定期的に運転状態を確認してください。
- ●スマートフォンのOSをアップデートすると、本アプリが使用できなくなることがあります。
- ●スマートフォンによる誤操作防止のため、画面ロック機能の使 用をおすすめします。
- ●操作する機器の廃棄や使用者を変更するときは、必ず機器登録 の削除とリモコン操作による無線LANアダプターの初期化をしてください。
- ●本アプリを使用する場合は、「DIAHOT REMOTE」アプリは削除してください。
- ●詳細は、本アプリの取扱説明書をご覧ください。

## 外部接続機器との接続手順

外部接続機器へ接続する場合は外部接続「有効」でご使用ください。「無効」に設定した場合、給湯機リモコン以外からは操作できません。「MyMU」アプリを使用される場合は、使い初めは本手順にしたがい接続を行ってください。

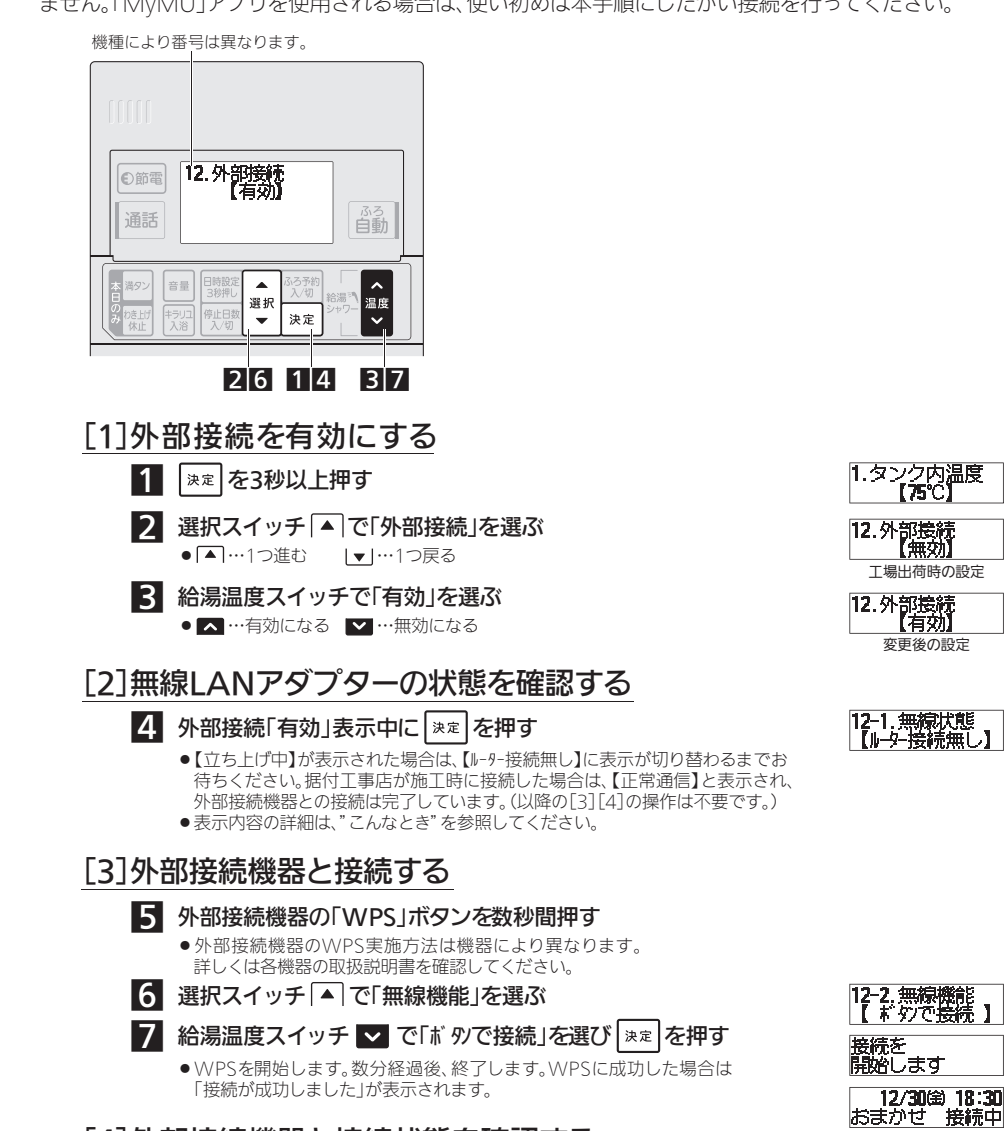

### [4]外部接続機器と接続状態を確認する

### 8 手順1~4を実施して、無線状態が【正常通信】になることを確認する

- ●表示内容の詳細は、"こんなとき"を参照してください。
- ●無線状態の表示か切り替わるまで時間がかかる場合があります。【ルーター接続無し】が3分以上 ま示される場合は、外部接続機器と接続できていないため、手順5からやり直してください。

#### ■通常表示(日時表示)へ戻すとき

- ●無線状態を表示中に決定スイッチを押す
- ●無線機能で「操作しない」を選び決定スイッチを押す
- (スイッチを押さなくても、約1分間経過すると通常表示に戻ります。)

### お願い

- ●外部接続機器と接続できる環境であることを確認してください。
- 通信異常時は、無線機能の再起動をしてください。
- ●リモコン廃棄時や機器の所有者を変更する場合は、無線機能を初期化してください。
- ●外部接続機器等に異常が生じた場合は、外部接続「無効」でご使用ください。

### お知らせ

- ●無線状態で【立ち上げ中】【無線機能エラー】を表示中は、無線機能や無線接続先を選べません。また、無線LANアダプターがルーターと の接続中や再起動中、ソフトウェア更新中の場合は、無線機能や無線接続先が操作できない場合があります。
- 
- 
- 設定情報シールは表紙にあります。設定情報シールは「MyMU」アプリのインストールと設定で使用します。<br>●外部接続機器やMyMUアプリを使用する際に準備いただくものは、各機器の取扱説明書をご覧ください。<br>● 無線機能の【スマートフォンで接続】(アクセスポイントモードでの接続)は、WPS機能で接続できない場合に使用します。詳細は、 「MyMU」アプリの取扱説明書「WPS機能で説明できない場合の接続方法」を参照してください。

https://www.MitsubishiElectric.co.jp/home/ecocute/function/remote/eqmymu\_ib.html また、【スマートフォンで接続】を途中でやめたい場合は、無線機能の【スマートフォン解除】を選び、決定スイッチを押してください。

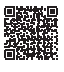

WPS中の表

- ※ダイヤルアップ回線ではご利用いただけません。 インターネット接続については、プロバイダー・回線業者との契約を
- 

- ※WPS機能による無線LANアダプターとの無線接続(ペアリング)が必要です。WPS2.0に対応したルーターをご用意ください。 ※WPS以外の無線接続(ペアリング)には対応していません。 ※無線LANのセキュリティーにおいて、WEPには対応していません。 「WPA2-PSK(AES)」を使用してください。 ※WPSの設定はルーターに付属の説明書を参照してください。 ※モバイルルーターではご利用いただけません。
- CATV(ケーブルTV) などの常時接続可能なブロードバンド
- ご確認ください。インターネット通信料はお客様のご負担となります。

### ●外部接続機器(お客様のルーター)

● WPS(Wi-Fi Protected Setup™)対応のルーター

## 「MyMU」アプリのインストールと設定

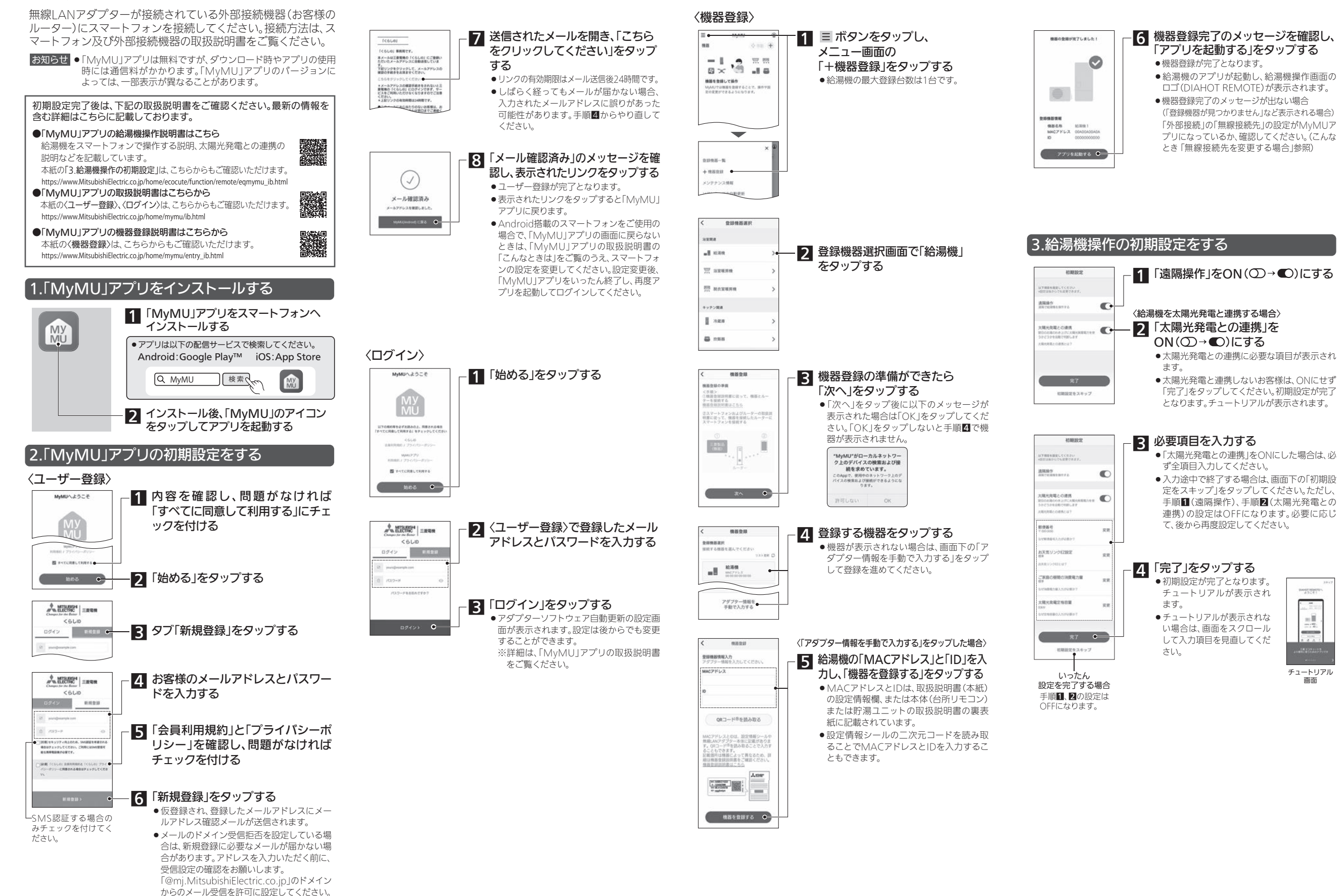

## こんなとき

### お手入れ

●表面が汚れたときは、乾いた布や固くしぼった布で拭いてください。 ベンジンやシンナー、アルコールなどの化学薬品は使用しないでください。(変形や変色の原因)

変更後の設定

ご使用中の設定

12.外部接続<br>【有効】

12.外部接続<br>[無効]

1.タンク内温度<br>**【75°C】** 

### 外部接続を無効にする場合

「無効」に設定した場合、給湯機リモコン以外からは操作できません。

### 1 速を3秒以上押す

2 選択スイッチ ■ で「外部接続」を選ぶ ● [▲]…1つ進む |▼]…1つ戻る

3 給湯温度スイッチで「無効」を選ぶ ● ■…有効になる ■…無効になる

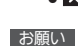

**————**<br>●外部接続機器等に異常が生じた場合は、「無効」でご使用ください。

### 無線接続先を変更する場合

「外部接続機器との接続手順」の手順1~4を実施後1 選択スイッチ ▲ で「無線接続先」を選ぶ

●現在の無線接続先が表示されます。 給湯温度スイッチで12-3. 無線接続先 2 無線接続先(MyMUアプリ/HEMS)を選び 無線接続先が<br>設定されました を押す

#### ● …MyMUアプリ …HEMS

#### お願い

●無線接続先で接続先を変更した場合、変更する前の接続先とは通信が 行われず、接続できなくなります。無線接続先を変更する前に変更前の 機器の取扱説明書にしたがい、機器登録の削除などをしてください。

#### お知らせ

**————**<br>●無線状態で【立ち上げ中】【無線機能エラー】を表示中は、無線機能や無線 接続先を選べません。また、無線LANアダプターが外部接続機器との 接続中、再起動中あるいは、ソフトウェア更新中の場合は、無線機能、無線接続先が操作できない場合があります。

### 外部接続機器と再接続する場合

「外部接続機器との接続手順」の手順1~4を実施後

1 外部接続機器の「WPS」ボタンを押す ●外部接続機器のWPS実施方法は機器により異なります。

#### 詳しくは各機器の取扱説明書を確認してください。 2 選択スイッチ ▲ で「無線機能」を選ぶ

## 3 給湯温度スイッチで「ボタンで接続」を選び

### を押す

●WPSを開始します。数分経過後、終了します。 WPSに成功した場合は「接続が成功しました」が表示されます。

お知らせ

●無線状態で【立ち上げ中】【無線機能エラー】を表示中は、無線機能や無線 接続先を選べません。また、無線LANアダプターがルーターとの接続 中や再起動中、ソフトウェア更新中の場合は、無線機能や無線接続先 が操作できない場合があります。

https://www.MitsubishiElectric.co.jp/home/ecocute/function/remote/eqmymu\_ib.html ●WPS機能を使用しない接続方法は、「MyMUアプリ」の取扱説明書 「WPS機能で接続できない場合の接続方法」を参照してください。

### 無線LANアダプターを再起動する場合

「外部接続機器との接続手順」の手順1~4を実施後1 選択スイッチ ▲ で「無線機能」を選ぶ

■を押す

2 給湯温度スイッチで「再起動」を選び

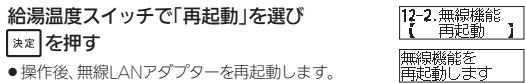

● 無線状態で【立ち上げ中】【無線機能エラー】を表示中は、無線機能や無線<br>接続先を選べません。また、無線LANアダプターが外部接続機器との<br>接続中、再起動中あるいは、ソフトウェア更新中の場合は、無線機能、 お知らせ

無線LANアダプターを初期化する場合

### 「外部接続機器との接続手順」の手順1~4を実施後

1 選択スイッチ ▲ で「無線機能」を選ぶ

**無線接続先が操作できない場合があります。** 

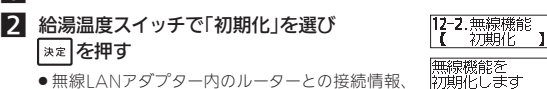

および無線接続先情報を工場出荷状態に初期化し ます。遠隔からの操作を行う場合は、上記情報の再 設定をお願いします。

#### お知らせ

を押す

●無線状態で【立ち上げ中】【無線機能エラー】を表示中は、無線機能や無線 接続先を選べません。また、無線LANアダプターが外部接続機器との 接続中、再起動中あるいは、ソフトウェア更新中の場合は、無線機能、無線接続先が操作できない場合があります。

### 無線LANアダプターの状態を確認する場合

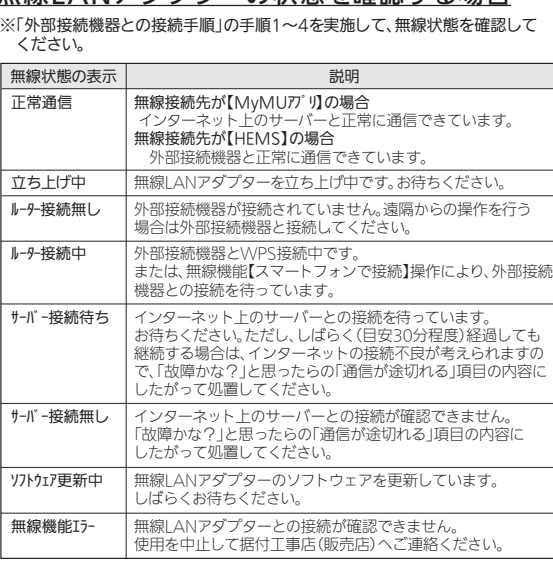

## 「故障かな?」と思ったら

修理を依頼される前に、次の点を確認してください。

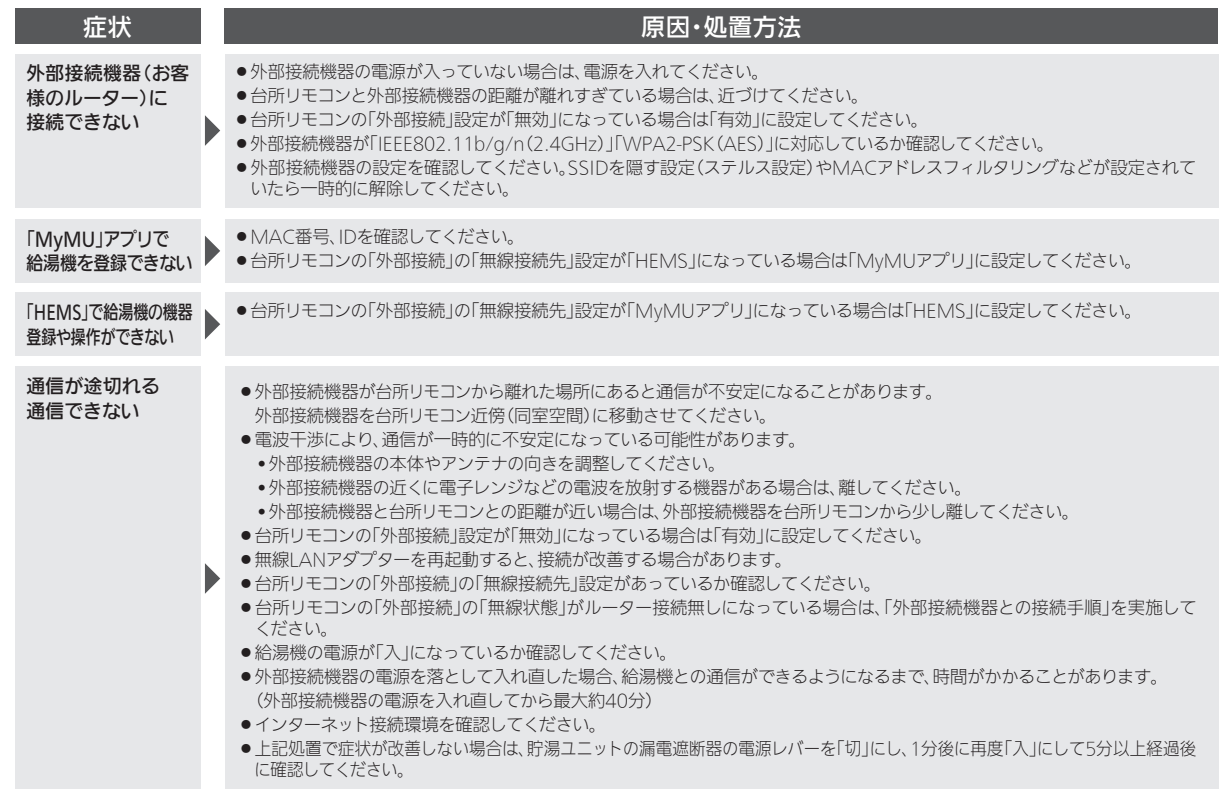

上記にしたがって処置できない場合は、「MyMU」アプリの取扱説明書をご覧ください。 本紙(「MyMU」アプリのインストールと設定)に記載のURLからダウンロードできます。

## 仕様

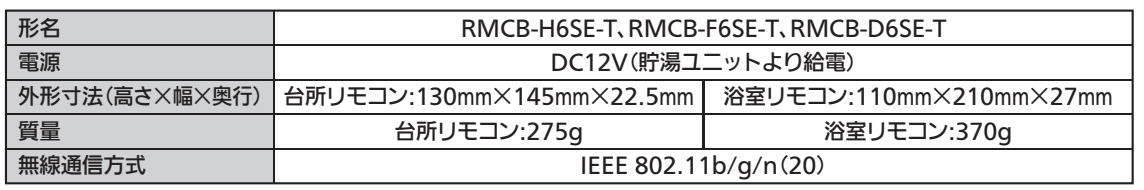

## 保証とアフターサービス

#### ■保証書(貯湯ユニットに付属)

- ●保証書は、必ず「お買上げ日、据付工事店名(販売店名)」などの記入をお確かめ のうえ、据付工事店からお受け取りください。内容をよくお読みのあと、大切に 保存してください。(取扱説明書、据付工事説明書なども保証書と一緒に保存し てください。)
- ●据付工事説明書(別添付)で指定されていない別売品を用いて使用した場合、故 障が生じたときには責任を負いかねます。

#### 保証期間 | お買上げ日から2年間です

#### ●施工上の不具合による故障及び損傷が生じた場合や据付(接続· 調整等)、取扱説明を依頼された場合は保証期間内であっても無償保証の対象外となります。保証書〈無料修理規定〉参照。

#### ■補修用性能部品の保有期間

●当社は、この製品の補修用性能部品を製造打切り後10年保有しています。 ●補修用性能部品とは、その製品の機能を維持するために必要な部品です。

#### ■ご不明な点や修理に関するご相談は

● お買上げの販売店か下記の「三菱電機 ご相談窓口・修理窓口」にご相談くだ さい。

#### ■修理を依頼されるときは

- ●「故障かな?と思ったら」にしたがってお調べください。
- なお不具合がある場合は、給湯機の電源を「切」にしてから、据付工事店 (販売店)にご連絡ください。

 4. 故障の状況 (できるだけ具体的に) 5. ご 住 所 (付近の目印なども) 6. お名前・電話番号・訪問希望日

2. 形 名 RMCB-H6SE-TまたはRMCB-F6SE-T、RMCB-D6SE-T

無線LANアダプター付リモコンセット

■この製品は、日本国内用に設計されていますので、国外では使用できません。 また、アフターサービスもできません。

修理すれば使用できる場合には、ご希望により有料で修理させていただきます。

修理に際しましては、保証書をご提示ください。保証書の規定にしたがって据付

点検・診断のみでも有料となることがあります。 技術料+部品代+出張料などで構成されています。 ●技術料…故障した製品を正常に修復するための料金です。

工事店(販売店)が修理させていただきます。

● 出張料…製品のある場所へ技術員を派遣する料金です。

1.品 名 家庭用自然冷媒CO2ヒートポンプ給湯機用

●部品代…修理に使用した部品代金です。

3. お買上げ日 年 月 日

●修理料金は

●保証期間中は

●ご連絡いただきたい内容

●保証期間が過ぎているときは

### ご相談窓口・修理窓口のご豸 (家電品)

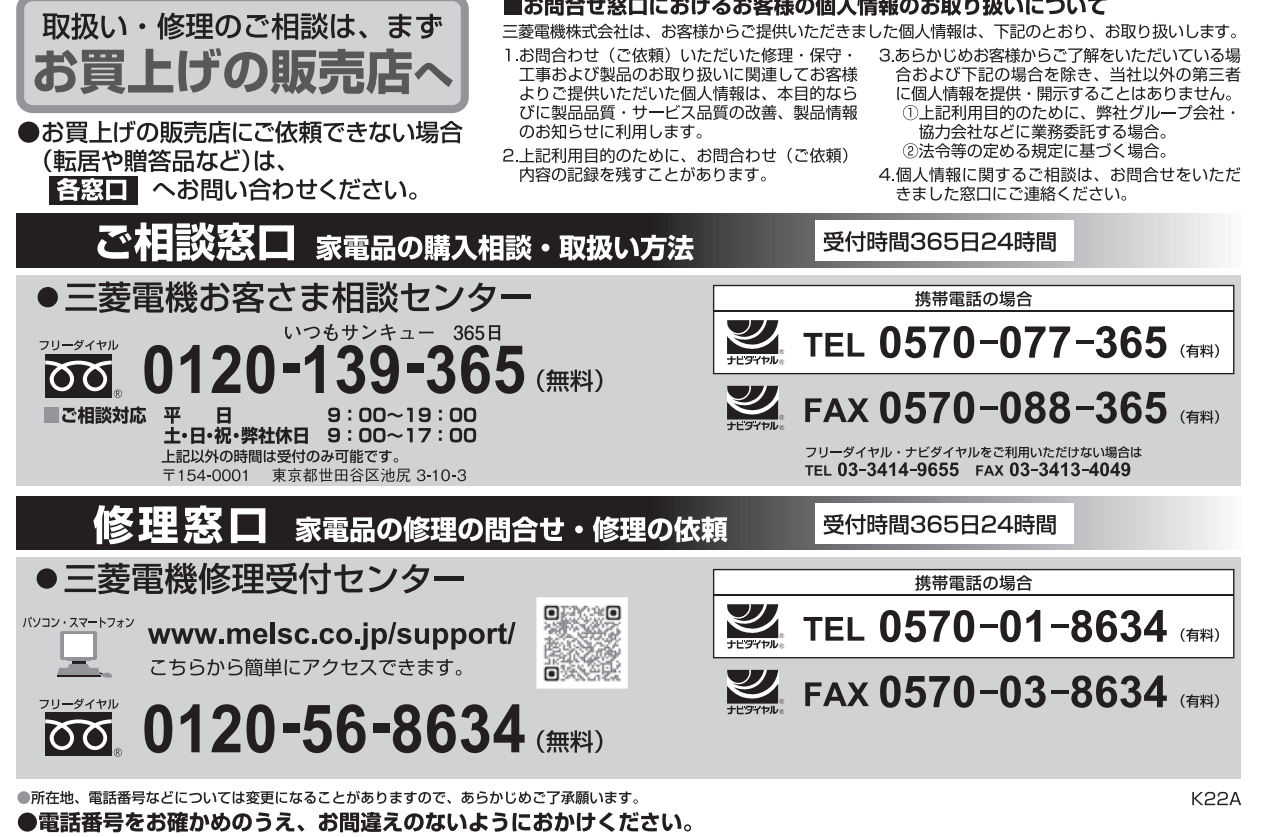

### ■使用しているオープンソースソフトウェアのライヤンスについて

==========<br>Mbed,MbedTLS ========== Apache License Version 2.0, January 2004<br>http://www.anache.org/licy

http://www.apache.org/licenses/ TERMS AND CONDITIONS FOR USE, REPRODUCTION, AND DISTRIBUTION 1. Definitions.

"License" shall mean the terms and conditions for use, reproduction, and distribution as defined by Sections 1

through 9 of this document. "Licensor" shall mean the copyright owner or entity authorized by the copyright owner that is granting the License. "Legal Entity" shall mean the union of the acting entity and all other entities that control, are controlled by, or are<br>under common control with that entity. For the purposes of this definition, "control" means (i) the po of fifty percent (50%) or more of the outstanding shares, or (iii) beneficial ownership of such entity.

"You" (or "Your") shall mean an individual or Legal Entity exercising permissions granted by this License. "Source" form shall mean the preferred form for making modifications, including but not limited to software source

code, documentation source, and configuration files.<br>"Object" form shall mean any form resulting from mechanical transformation or translation of a Source form,<br>including but not limited to compiled object code, generated

types. "Work" shall mean the work of authorship, whether in Source or Object form, made available under the License, as indicated by a copyright notice that is included in or attached to the work (an example is provided in the Appendix below).

"Derivative Works" shall mean any work, whether in Source or Object form, that is based on (or derived from) the Work and for which the editorial revisions, annotations, elaborations, or other modifications represent, as a whole,<br>an original work of authorship. For the purposes of this License, Derivative Works shall not include work

thereof. "Contribution" shall mean any work of authorship, including the original version of the Work and any modifications or additions to that Work or Derivative Works thereof, that is intentionally submitted to Licensor for inclusion in the Work by the copyright owner or by an individual or Legal Entity authorized to submit on behalf of the copyright<br>owner. For the purposes of this definition, "submitted" means any form of electronic, verbal, or written c lists, source code control systems, and issue tracking systems that are managed by, or on behalf of, the Licensor<br>for the purpose of discussing and improving the Work, but excluding communication that is conspicuously mark

received by Licensor and subsequently incorporated within the Work. 2. Grant of Copyright License. Subject to the terms and conditions of this License, each Contributor hereby grants

to You a perpetual, worldwide, non-exclusive, no-charge, royalty-free, irrevocable copyright license to reproduce, prepare Derivative Works of, publicly display, publicly perform, sublicense, and distribute the Work and such Derivative Works in Source or Object form.

3. Grant of Patent License. Subject to the terms and conditions of this License, each Contributor hereby grants to You a perpetual, worldwide, non-exclusive, no-charge, royalty-free, irrevocable (except as stated in this section)<br>patent license to make, have made, use, offer to sell, sell, import, and otherwise transfer the Work, wh Contribution(s) alone or by combination of their Contribution(s) with the Work to which such Contribution(s) was submitted. If You institute patent litigation against any entity (including a cross-claim or counterclaim in a lawsuit)<br>alleging that the Work or a Contribution incorporated within the Work constitutes direct or contributo

date such litigation is filed. 4. Redistribution. You may reproduce and distribute copies of the Work or Derivative Works thereof in any medium, with or without modifications, and in Source or Object form, provided that You meet the following conditions:

1. You must give any other recipients of the Work or Derivative Works a copy of this License; and

2. You must cause any modified files to carry prominent notices stating that You changed the files; and 3. You must retain, in the Source form of any Derivative Works that You distribute, all copyright, patent, trademark, and attribution notices from the Source form of the Work, excluding those notices that do not pertain<br>to any part of the Derivative Works; and<br>4. If the Work includes a "NOTICE" text file as part of its

distribute must include a readable copy of the attribution notices contained within such NOTICE file, excluding<br>those notices that do not pertain to any part of the Derivative Works, in at least one of the following places provided along with the Derivative Works; or, within a display generated by the Derivative Works, if and wherever<br>such third-party notices normally appear. The contents of the NOTICE file are for informational purposes onl do not modify the License. You may add Your own attribution notices within Derivative Works that You distribute, alongside or as an addendum to the NOTICE text from the Work, provided that such additional attribution notices cannot be construed as modifying the License.

You may add Your own copyright statement to Your modifications and may provide additional or different license terms and conditions for use, reproduction, or distribution of Your modifications, or for any such Derivative Works<br>as a whole, provided Your use, reproduction, and distribution of the Work otherwise complies with the cond stated in this License.

 5. Submission of Contributions. Unless You explicitly state otherwise, any Contribution intentionally submitted for inclusion in the Work by You to the Licensor shall be under the terms and conditions of this License, without any additional terms or conditions. Notwithstanding the above, nothing herein shall supersede or modify the terms of

any separate license agreement you may have executed with Licensor regarding such Contributions. 6. Trademarks. This License does not grant permission to use the trade names, trademarks, service marks, or product names of the Licensor, except as required for reasonable and customary use in describing the origin of the Work and reproducing the content of the NOTICE file.

7. Disclaimer of Warranty. Unless required by applicable law or agreed to in writing, Licensor provides the Work (and each Contributor provides its Contributions) on an "AS IS" BASIS, WITHOUT WARRANTIES OR CONDITIONS OF ANY KIND, either express or implied, including, without limitation, any warranties or conditions<br>of TITLE, NON-INFRINGEMENT, MERCHANTABILITY, or FITNESS FOR A PARTICULAR PURPOSE. You are<br>solely responsible fo associated with Your exercise of permissions under this License.

8. Limitation of Liability. In no event and under no legal theory, whether in tort (including negligence), contract, or<br>otherwise, unless required by applicable law (such as deliberate and grossly negligent acts) or agreed consequential damages of any character arising as a result of this License or out of the use or inability to use the<br>Work (including but not limited to damages for loss of goodwill, work stoppage, computer failure or malfu of such damages.

9. Accepting Warranty or Additional Liability. While redistributing the Work or Derivative Works thereof, You may<br>choose to offer, and charge a fee for, acceptance of support, warranty, indemnity, or other liability obliga and/or rights consistent with this License. However, in accepting such obligations, You may act only on Your own behalf and on Your sole responsibility, not on behalf of any other Contributor, and only if You agree to indemnify, defend, and hold each Contributor harmless for any liability incurred by, or claims asserted against, such Contributor by reason of your accepting any such warranty or additional liability. END OF TERMS AND CONDITIONS

 WPA Supplicant ========== Copyright (c) 2002-2013, Jouni Malinen All rights reserved.

License

 This software may be distributed, used, and modified under the terms of BSD license:

Redistribution and use in source and binary forms, with or without modification, are permitted provided that the following conditions are met:

1. Redistributions of source code must retain the above copyright notice, this list of conditions and the following disclaimer.

2. Redistributions in binary form must reproduce the above copyright notice, this list of conditions and the following disclaimer in the documentation and/or other materials provided with the distribution.

3. Neither the name(s) of the above-listed copyright holder(s) nor the names of its contributors may be used to endorse or promote products derived from this software without specific prior written permission.

THIS SOFTWARE IS PROVIDED BY THE COPYRIGHT HOLDERS AND CONTRIBUTORS "AS IS" AND ANY EXPRESS OR IMPLIED WARRANTIES, INCLUDING, BUT NOT LIMITED TO, THE IMPLIED WARRANTIES OF MERCHANTABILITY AND FITNESS FOR A PARTICULAR PURPOSE ARE DISCLAIMED. IN NO EVENT SHALL THE COPYRIGHT OWNER OR CONTRIBUTORS BE LIABLE FOR ANY DIRECT, INDIRECT, INCIDENTAL, SPECIAL, EXEMPLARY, OR CONSEQUENTIAL DAMAGES (INCLUDING, BUT NOT LIMITED TO, PROCUREMENT OF SUBSTITUTE GOODS OR SERVICES; LOSS OF USE, DATA, OR PROFITS; OR BUSINESS INTERRUPTION) HOWEVER CAUSED AND ON ANY THEORY OF LIABILITY, WHETHER IN CONTRACT, STRICT LIABILITY, OR TORT(INCLUDING NEGLIGENCE OR OTHERWISE) ARISING IN ANY WAY OUT OF THE USE OF THIS SOFTWARE, EVEN IF ADVISED OF THE POSSIBILITY OF SUCH DAMAGE

 lwIP TCP/IP stack Copyright (c) 2001-2004 Swedish Institute of Computer Science. Copyright (c) 1989 Carnegie Mellon University.<br>Copyright (c) 1989 Regents of the University of California.<br>Copyright (C) 1990, RSA Data Security, Inc. All rights reserved. \*\* Copyright (c) 1991 Gregory M. Christy. Copyright (c) 1993 The Australian National University. Copyright (c) 1995 Eric Rosenquist, Strata Software Limited. Copyright (c) 1997-1998 by Global Election Systems Inc. Copyright (c) 2001-2004 Leon Woestenberg Copyright (c) 2001-2006 Axon Digital Design B.V., The Netherlands. Copyright (c) 2002 CITEL Technologies Ltd. Copyright (c) 2002-2003, Adam Dunkels. Copyright (c) 2003 by Marc Boucher, Services Informatiques (MBSI) inc. Copyright (c) 2007 Dominik Spies Copyright (c) 2001 Cognizant Pty Ltd. Modifications by Lauri Pesonen, april 1997 Van Jacobson, Dec 31, 1989 by Jim Pettinato April 2007 by Simon Goldschmidt All rights reserved.

Redistribution and use in source and binary forms, with or without modification, are permitted provided that the following conditions are met:

1. Redistributions of source code must retain the above copyright notice, this list of conditions and the following disclaimer.

this list of conditions and the following disclaimer. 2. Redistributions in binary form must reproduce the above copyright notice, this list of conditions and the following disclaimer in the documentation

 and/or other materials provided with the distribution. 3. The name of the author may not be used to endorse or promote products

derived from this software without specific prior written permission.

THIS SOFTWARE IS PROVIDED BY THE AUTHOR ``AS IS'' AND ANY EXPRESS OR IMPLIED WARRANTIES, INCLUDING, BUT NOT LIMITED TO, THE IMPLIED WARRANTIES OF<br>MERCHANTABILITY AND FITNESS FOR A PARTICULAR PURPOSE ARE DISCLAIMED. IN NO EVENT<br>SHALL THE AUTHOR BE LIABLE FOR ANY DIRECT, INDIRECT, INCIDENTAL, SPECIAL EXEMPLARY, OR CONSEQUENTIAL DAMAGES (INCLUDING, BUT NOT LIMITED TO, PROCUREMENT<br>OF SUBSTITUTE GOODS OR SERVICES; LOSS OF USE, DATA, OR PROFITS; OR BUSINESS<br>INTERRUPTION) HOWEVER CAUSED AND ON ANY THEORY OF LIABILITY, WHETH CONTRACT, STRICT LIABILITY, OR TORT (INCLUDING NEGLIGENCE OR OTHERWISE) ARISING IN ANY WAY OUT OF THE USE OF THIS SOFTWARE, EVEN IF ADVISED OF THE POSSIBILITY OF SUCH DAMAGE.

==========CMSIS

========== Copyright (c) 2009 - 2013 ARM LIMITED

All rights reserved. Redistribution and use in source and binary forms, with or without modification, are permitted provided that the following conditions are met: - Redistributions of source code must retain the above copyright notice, this list of conditions and the following disclaimer. - Redistributions in binary form must reproduce the above copyright notice, this list of conditions and the following disclaimer in the

 documentation and/or other materials provided with the distribution. - Neither the name of ARM nor the names of its contributors may be used to endorse or promote products derived from this software without specific prior written permission.

 THIS SOFTWARE IS PROVIDED BY THE COPYRIGHT HOLDERS AND CONTRIBUTORS "AS IS" AND ANY EXPRESS OR IMPLIED WARRANTIES, INCLUDING, BUT NOT LIMITED TO, THE IMPLIED WARRANTIES OF MERCHANTABILITY AND FITNESS FOR A PARTICULAR PURPOSEARE DISCLAIMED. IN NO EVENT SHALL COPYRIGHT HOLDERS AND CONTRIBUTORS BE<br>LIABLE FOR ANY DIRECT, INDIRECT, INCIDENTAL, SPECIAL, EXEMPLARY, OR CONSEQUENTIAL DAMAGES (INCLUDING, BUT NOT LIMITED TO, PROCUREMENT OF SUBSTITUTE GOODS OR SERVICES; LOSS OF USE, DATA, OR PROFITS; OR BUSINESS INTERRUPTION) HOWEVER CAUSED AND ON ANY THEORY OF LIABILITY, WHETHER IN CONTRACT, STRICT LIABILITY, OR TORT (INCLUDING NEGLIGENCE OR OTHERWISE) ARISING IN ANY WAY OUT OF THE USE OF THIS SOFTWARE, EVEN IF ADVISED OF THEPOSSIBILITY OF SUCH DAMAGE

 Amazon FreeRTOS========== The FreeRTOS kernel is released under the MIT open source license, the text of which is provided below.

This license covers the FreeRTOS kernel source files, which are located in the /FreeRTOS/Source directory of the official FreeRTOS kernel download. It also covers most of the source files in the demo application projects, which are<br>located in the /FreeRTOS/Demo directory of the official FreeRTOS download. The<br>demo projects may also include third party software that is not par and is licensed separately to FreeRTOS. Examples of third party software includes header files provided by chip or tools vendors, linker scripts, propheral drivers, etc. All the software in subdirectories of the /FreeRTOS<br>peripheral drivers, etc. All the software in subdirectories of the /FreeRTOS<br>directory is either onen source or distributed with permission, and i directory is either open source or distributed with permission, and is free for use. For the avoidance of doubt, refer to the comments at the top of each source file.

License text:

Copyright (C) 2017 Amazon.com, Inc. or its affiliates. All Rights Reserved. Permission is hereby granted, free of charge, to any person obtaining a copy of this software and associated documentation files (the "Software"), to deal in the Software without restriction, including without limitation the rights to<br>use, copy, modify, merge, publish, distribute, sublicense, and/or sell copies of<br>the Software, and to permit persons to whom the Software is furn subject to the following conditions:

The above copyright notice and this permission notice shall be included in all copies or substantial portions of the Software.

THE SOFTWARE IS PROVIDED "AS IS", WITHOUT WARRANTY OF ANY KIND, EXPRESS ORIMPLIED, INCLUDING BUT NOT LIMITED TO THE WARRANTIES OF MERCHANTABILITY, FITNESS<br>FOR A PARTICULAR PURPOSE AND NONINFRINGEMENT. IN NO EVENT SHALL THE AUTHORS OR<br>COPYRIGHT HOLDERS BE LIABLE FOR ANY CLAIM, DAMAGES OR OTHER LI CONNECTION WITH THE SOFTWARE OR THE USE OR OTHER DEALINGS IN THE SOFTWARE.

==========jsmn ==========Copyright (c) 2010 Serge A. Zaitsev

Permission is hereby granted, free of charge, to any person obtaining a copy of this software and associated documentation files (the "Software"), to deal in the Software without restriction, including without limitation the rights to use, copy, modify, merge, publish, distribute, sublicense, and/or sell copies of the Software, and to permit persons to whom the Software is furnished to do so, subject to the following conditions:

The above copyright notice and this permission notice shall be included in all copies or substantial portions of the Software.

THE SOFTWARE IS PROVIDED "AS IS", WITHOUT WARRANTY OF ANY KIND, EXPRESS OR IMPLIED, INCLUDING BUT NOT LIMITED TO THE WARRANTIES OF MERCHANTABILITY, FITNESS FOR A PARTICULAR PURPOSE AND NONINFRINGEMENT. IN NO EVENT SHALL THE AUTHORS OR COPYRIGHT HOLDERS BE LIABLE FOR ANY CLAIM, DAMAGES OR OTHER LIABILITY, WHETHER IN AN ACTION OF CONTRACT, TORT OR OTHERWISE, ARISING FROM OUT OF OR IN CONNECTION WITH THE SOFTWARE OR THE USE OR OTHER DEALINGS IN THE SOFTWARE.

==========pkcs#11

Copyright © OASIS Open 2015. All Rights Reserved.

All capitalized terms in the following text have the meanings assigned to them in the OASIS Intellectual Property Rights Policy (the "OASIS IPR Policy"). The full Policy may be found at the OASIS website.

This document and translations of it may be copied and furnished to others, and derivative works that comment on or otherwise explain it or assist in its implementation may be prepared, copied, published, and distributed, in whole or in part, without restriction of any kind, provided that the above copyright notice and this section are<br>included on all such copies and derivative works. However, this document itself may not be modified in any wa developing any document or deliverable produced by an OASIS Technical Committee (in which case the rules applicable to copyrights, as set forth in the OASIS IPR Policy, must be followed) or as required to translate it into languages other than English.

The limited permissions granted above are perpetual and will not be revoked by OASIS or its successors or assigns.

This document and the information contained herein is provided on an "AS IS" basis and OASIS DISCLAIMS ALL<br>WARRANTIES, EXPRESS OR IMPLIED, INCLUDING BUT NOT LIMITED TO ANY WARRANTY THAT THE USE<br>OF THE INFORMATION HEREIN WARRANTIES OF MERCHANTABILITY OR FITNESS FOR A PARTICULAR PURPOSE.

OASIS requests that any OASIS Party or any other party that believes it has patent claims that would necessarily be infringed by implementations of this OASIS Committee Specification or OASIS Standard, to notify OASIS TC<br>Administrator and provide an indication of its willingness to grant patent licenses to such patent claims in a<br>man

OASIS invites any party to contact the OASIS TC Administrator if it is aware of a claim of ownership of any patent<br>claims that would necessarily be infininged by implementations of this specification by a patent holder tha disclaims any obligation to do so.

OASIS takes no position regarding the validity or scope of any intellectual property or other rights that might be claimed to pertain to the implementation or use of the technology described in this document or the extent to which any license under such rights might or might not be available; neither does it represent that it has made any effort to identify any such rights. Information on OASIS' procedures with respect to rights in any document or<br>deliverable produced by an OASIS Technical Committee can be found on the OASIS website. Copies of claims<br>of attempt made to obtain a general license or permission for the use of such proprietary rights by implementers or users of this OASIS Committee Specification or OASIS Standard, can be obtained from the OASIS TC Administrator. OASIS makes no representation that any information or list of intellectual property rights will at any time be complete, or that any claims in such list are, in fact, Essential Claims.

The name "OASIS" is a trademark of OASIS, the owner and developer of this specification, and should be used only to refer to the organization and its official outputs. OASIS welcomes reference to, and implementation and use of, specifications, while reserving the right to enforce its marks against misleading uses. Please see https://www.oasis-open.org/policies-guidelines/trademark for above guidance.